**Скачать Autodesk AutoCAD С лицензионным ключом Лицензионный кейген [32|64bit] {{ Окончательный версия }} 2022**

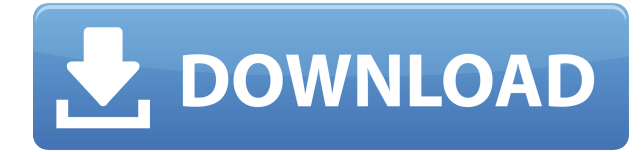

Описание: Этот курс предназначен для ознакомления студентов с компьютерным проектированием и профессиональными навыками. Акцент делается на базовых навыках черчения, таких как рисование линий, окружностей и дуг, размеров, затенения, работы со слоями, блоками и текстом, а также нескольких типов файловых структур. Также преподаются наброски и надписи в режиме онлайн от руки и в идеальном переплете (печать). Пользователь может быстро создать именованную форму для использования в описании. Они делают это, редактируя имя фигуры. Нажмите на Файл меню и выберите Характеристики. Окно открывается. в Свойства формы диалоговое окно, щелкните значок кнопка справа от Имя формы поле. Введите имя в поле Имя формы поле. Установите любые свойства по мере необходимости. Курс по проектированию производительности продукта в цехе, поскольку он влияет на качество и скорость продукта, а также на стоимость производства. Особое внимание уделяется анализу требований к проектированию, планированию производства и методам контроля. Особое внимание уделяется теории и прикладным технологиям; Акцент на аспекте дизайна курса включает инструкции по проектированию компьютерных продуктов, цеховых машин и сборочных операций с использованием программных инструментов CAПР (AutoCAD). Студенты приобретут навыки критической оценки конструкции машин. Включены общие концепции бизнеса и производственных методов. SUNY GEN ED - нет данных; NCC GEN ED -n/a Предлагается: Весна После создания описания его можно скопировать. Просто выберите блок, скопируйте его и вставьте в нужное место. Вы можете выбрать, насколько далеко от выбранного объекта будет вставлен блок. Это должно быть больше, чем размер размещенной фигуры. Например, если вы поместите блок DBLK на сегмент линии/кривой пути и выберете DBLK, вы можете выбрать расстояние от начала DBLK до точки, в которую он будет вставлен.

## Autodesk AutoCAD Ключ продукта For Windows [32|64bit] { { ??????н?? ?????? }} 2022

Позвольте мне начать с того, что мой небольшой опыт работы с Fusion 360 был одним из самых приятных, которые у меня когда-либо были. Я начал работать с ним 2 месяца назад и с тех пор использую его. Если вы думаете о том, чтобы пойти по пути Fusion, я действительно рекомендую вам попробовать его. Она не похожа ни на одну другую программу, которую я использовал раньше, и мне нравится ее способ мышления. Если вы хотите посмотреть видео Fusion в действии, перейдите на их веб-сайт (http://www.autodesk.com/fusion/) и введите имя. Введите ограничение на количество символов. Появится видео, нажмите кнопку воспроизведения, и все готово. Это отличный вариант для тех, кто только начинает работать с AutoCAD. Он предлагает 30-дневную пробную версию, и ее очень легко пройти. Ваше первое использование программного обеспечения будет очень простым, и это будет отличный инструмент для изучения. Посетить сайт (Бесплатная пробная версия) 9. Студия eCAM eCAM Studio - это инструмент для 2D-черчения, который больше похож на набор инструментов, чем на настоящий инструмент для черчения. Это большая загрузка, но если вы не против потратить некоторое время на ее загрузку, вы обнаружите, что определенно получите свои деньги. Это бесплатное программное обеспечение САПР для дизайнеров и архитекторов. Вы можете использовать его для 2D, 3D и других документов, таких как блок-схемы и списки деталей. Кроме того, он также может работать с моделями ВІМ и IFC. В отличие от других программных инструментов САПР, eCAM Studio не поддерживает облачную версию. Он работает с eDesign, но это не облачная CAD-платформа, поэтому вы не сможете перенести информацию в другое стороннее программное обеспечение. Однако для большинства это не имеет значения, поскольку программное обеспечение настолько простое в использовании, что вы сможете выполнить любой проект за короткое время. 1328bc6316

## **Autodesk AutoCAD Hack x32/64 2023**

Что мне больше всего понравилось в ветке вопросов и ответов, так это множество интересных ответов на каждый вопрос. Я многому научился, анализируя эти ответы. Если решение уже принято, и вам просто нужно уметь пользоваться САПР, то вам обязательно стоит попробовать пробную версию. Изучение инструментов САПР для большинства из нас является проблемой, но я определенно рекомендую попробовать перед покупкой. **4. Изучается ли AutoCAD онлайн?** Эти возможности часто бесплатны, и у меня нет степени в области САПР. Как было сказано выше, трудно быть уверенным в том, что вы получите. Например, несмотря на то, что у меня есть камера, я прошел несколько курсов по компьютерной графике, что помогло мне понять основы 3D-графики. Это определенно дало мне понимание того, как работать с плоскостями и 3D-просмотром. Однако у меня не было времени пройти курс AutoCAD. У меня нет степени в области САПР, и я работаю в индустрии САПР всего год.

Я не знаю, считается ли это изучением САПР онлайн. На данный момент я бы рассмотрел изучение САПР на начальном уровне. **3. Насколько отличается документация от Autocad?** В отличие от подробных инструкций в Autocad, руководство представляет собой простой универсальный ответ на большинство вопросов. Однако в AutoCAD вы можете получить доступ к файлам справки или руководству, чтобы найти дополнительную информацию о команде и т. д., которых нет в документации. Чтобы понять различные компоненты этого приложения, важно знать, как оно работает. Сложность использования этого приложения не в том, что оно сложное, а в том, что оно требует постоянного изучения различных команд, функций и процедур. Однако со временем и путем постоянной практики можно освоить каждый аспект этого сложного приложения. Вы должны быть в состоянии работать над проектом, используя различные методы, такие как обратный инжиниринг, чтобы получить максимальную отдачу от этого приложения.

где можно скачать autocad бесплатно скачать типовой проект дома бесплатно в autocad скачать autocad 2013 + crack с торрента скачать библиотеки autocad electrical где скачать autocad бесплатно скачать autocad 2020 + crack скачать autocad 2020 c rus + crack скачать autocad для android скачать autodesk autocad 2015 autodesk скачать autocad студенческая версия

Это также отличный способ убедиться, что вы выучили команды, которым учит вас ваш инструктор. Когда вы находитесь в живом классе, вы можете только делать заметки о том, что происходит. Таким образом, вы можете получить всю информацию от инструктора, а не из заметок. Онлайнзанятия обычно включают учебные материалы, которые можно смотреть и слушать. AutoCAD используется во всем мире инженерами и архитекторами для создания чертежей любого дизайна. В отличие от большинства программ для проектирования, AutoCAD очень мощный и простой в использовании. Это самое популярное программное обеспечение для проектирования САПР. В AutoCAD есть специальные темы, такие как планирование и моделирование, и в них легко заблудиться, когда вы начинаете создавать проект. Это причина того, что онлайн-курсы AutoCAD существуют в таком изобилии. Они держат пользователей в курсе. AutoCAD — очень мощное и простое в использовании программное обеспечение, которое позволяет людям во многих областях создавать чертежи для своих проектов. AutoCAD позволяет даже студенту или любителю создавать профессионально выглядящие подробные чертежи, которые легко понять. Введение в обучение AutoCAD легко с хорошими инструкторами. Во-первых, они должны пройти теоретическую часть. Большинство студентов находят учебные пособия очень полезными. Они также полезны, когда у

вас есть какие-либо вопросы о программном обеспечении. Они могут быть более полезными, чем любые другие учебные пособия по AutoCAD. Более того, вы можете заработать много денег, купив AutoCAD и разобравшись в нем. AutoCAD - это мощный и универсальный инструмент для создания 2D- и 3D-чертежей, моделирования и инженерного проектирования, который может решить любую задачу проектирования. С помощью AutoCAD вы можете легко создавать 2D- и 3D-чертежи, создавать среды топографического и 3D-моделирования, а также создавать инженерные чертежи для проектирования цехов. AutoCAD также можно использовать для создания 3D-анимации. Он также широко используется в качестве программы САПР для проектирования промышленных изделий, архитектурного проектирования и инженерных изделий.

В AutoCAD есть много вещей, которые вы можете использовать для обучения, включая обучающие программы на экране, видео, а также курсы или семинары AutoCAD. Изучить AutoCAD не так сложно, как вы думаете, но можно стать опытным пользователем или экспертом AutoCAD, если вы потратите время на его изучение. Как и любой новый навык, изучение САПР поначалу может быть трудным. CAD означает программное обеспечение для автоматизированного проектирования, и навигация по нему может быть сложной и запутанной, если у вас нет опыта работы с ней. Но если вы заинтересованы в обучении и готовы потратить время и усилия, чтобы действительно понять это, это может стоить того. Помимо изучения того, как использовать программное обеспечение, такое как AutoCAD, также важно регулярно практиковать то, что вы изучаете. Вместо того, чтобы учиться загружать и приобретать AutoCAD, узнайте, как установить и настроить AutoCAD через Интернет. Если вы хотите узнать, что такое AutoCAD, вы можете прочитать, что такое AutoCAD. Вы также можете прочитать о том, как изучать AutoCAD онлайн. Существует множество обучающих веб-сайтов AutoCAD, которые вы можете использовать. Если вы хотите узнать больше об обучении AutoCAD, вы можете посмотреть, как изучать AutoCAD онлайн. Если вы знаете, как скачать и приобрести AutoCAD, пользоваться веб-сайтом очень просто. Не нужно беспокоиться о процедуре установки и настройки. Шаги для изучения AutoCAD такие же, как и для изучения любого другого программного обеспечения. Вы должны решить, чему вы хотите научиться, и пройти через процесс обучения тому, как это делать. Вы можете выбрать другой способ обучения, например онлайнучебники, видеоролики, обучение работе с программным обеспечением и курсы AutoCAD. У каждого есть свои плюсы и минусы, и вам нужно принять решение о том, что вы предпочитаете, прежде чем начать. AutoCAD не является универсальным программным приложением, которое каждый ребенок должен использовать в высшем образовании и будущей работе, но вы можете научиться рисовать 2D- и 3D-модели в AutoCAD. Что еще более важно, ветка Quora проявляет интерес к обучению детей использованию AutoCAD.

https://techplanet.today/post/descargar-bloques-autocad-para-cortes-new https://techplanet.today/post/descargar-paquete-de-idioma-espanol-para-autocad-2023 https://techplanet.today/post/descargar-autodesk-autocad-con-codigo-de-activacion-torrent-codigo-de -activacion-for-pc-3264bit-2023

https://techplanet.today/post/autodesk-autocad-descarga-gratis-agrietado-licencia-keygen-x64-2022 https://techplanet.today/post/descargar-bloques-de-bidet-autocad

AutoCAD не является универсальным программным приложением, которое каждый ребенок должен использовать в своем высшем образовании и будущей работе, но вы можете научиться создавать 2D- и 3D-модели в AutoCAD. Что еще более важно, ветка Quora проявляет интерес к обучению детей использованию AutoCAD. Важно иметь базовые знания о том, как работает сетка чертежа. Вам также потребуется потратить некоторое время на чтение руководства пользователя AutoCAD. Он будет содержать информацию, которая вам понадобится, чтобы научиться создавать и редактировать чертежи. Читай и перечитывай! AutoCAD имеет очень большое количество команд.

Некоторые из них являются базовыми командами, применимыми ко всем режимам, а другие относятся к конкретным режимам. Таким образом, также важно понимать, как работают режимы. Прочтите руководство пользователя, чтобы узнать, как работает каждый режим. Чтобы вы могли изучить AutoCAD и хорошо его использовать, вам следует подумать о том, как долго вы хотите его изучать. Если вы новичок в САПР, вам потребуется не менее 4-6 недель, чтобы узнать все, что можно, об AutoCAD. Поскольку AutoCAD так широко используется для черчения, изучение того, как использовать программное обеспечение, того стоит. Если вы заинтересованы в работе в области архитектуры, проектирования, производства, проектирования продуктов или даже строительства, знание того, как использовать программное обеспечение, является основным требованием для многих вакансий, которые вы найдете в этих областях. 4. Существует ли «стандартный» способ обучения работе с AutoCAD? Самый распространенный способ изучить AutoCAD — пройти курсы AutoCAD. Большинство школ предлагают какой-то класс AutoCAD. Имейте в виду, однако, что подавляющее большинство пользователей AutoCAD никогда не посещают курсы. Вместо этого они изучают AutoCAD методом проб и ошибок или изучают подробные материалы, такие как электронные учебные пособия и книги. В зависимости от вашего уровня опыта вы можете начать с базовых руководств, которые помогают показать интерфейс программного обеспечения и навигацию. После того, как вы ознакомились с основами использования AutoCAD, вы, вероятно, захотите рассмотреть более практическое руководство, например, о том, как создавать и редактировать 2D- и 3D-фигуры, и о том, как работать в блочном моделировании. Эти учебные пособия покажут вам, как использовать необходимые инструменты и команды AutoCAD для точного проектирования, а затем создания ваших проектов. Вы также научитесь работать с различными размерными системами, что является простой, но важной темой для опытного чертежника.

http://peninsular-host.com/autosmotos.es/advert/%d1%87%d0%b5%d1%80%d1%82%d0%b5%d0%b 6%d0%b8-%d0%b2-%d0%b0%d0%b2%d1%82%d0%be%d0%ba%d0%b0%d0%b4%d0%b5-

%d1%81%d0%ba%d0%b0%d1%87%d0%b0%d1%82%d1%8c-portable/

https://gtpsimracing.com/wp-content/uploads/2022/12/Autodesk-AutoCAD-WIN-MAC-2023.pdf https://recycledsigns.com/advert/autocad-24-1-%d1%81%d0%b5%d1%80%d0%b8%d0%b9%d0%bd%

d1%8b%d0%b9-%d0%bd%d0%be%d0%bc%d0%b5%d1%80-%d1%81-

%d1%81%d0%b5%d1%80%d0%b8%d0%b9%d0%bd%d1%8b%d0%bc-

%d0%ba%d0%bb%d1%8e%d1%87%d0%be%d0%bc-pc-windows-64/

http://estesparkrentals.com/автокад-скачать-бесплатно-work/

https://vzb2e7.p3cdn1.secureserver.net/wp-content/uploads/2022/12/janmei.pdf?time=1671220469 https://www.aussnowacademy.com/xforce-keygen-autocad-2020-ckayarb-top/

http://getpress.hu/blog/скачать-бесплатно-autocad-2022-24-1-активация-2023/

https://www.forestofgames.org/2022/12/autocad-2010-скачать-бесплатно-русская-версия-c.html https://earthoceanandairtravel.com/2022/12/16/autodesk-autocad-скачать-с-лицензионным-ключом  $-B3\pi/$ 

https://www.enveth.gr/advert/%d1%81%d0%ba%d0%b0%d1%87%d0%b0%d1%82%d1%8c-%d0%b1 %d0%b5%d1%81%d0%bf%d0%bb%d0%b0%d1%82%d0%bd%d0%be-autodesk-autocad-%d0%bf%d0%b0%d1%82%d1%87-%d1%81-

%d1%81%d0%b5%d1%80%d0%b8%d0%b9%d0%bd%d1%8b%d0%bc/

https://myblogtime.com/wp-content/uploads/2022/12/AutoCAD-WIN-MAC-3264bit-2023.pdf

https://tcv-jh.cz/advert/%d1%81%d0%ba%d0%b0%d1%87%d0%b0%d1%82%d1%8c-autocad-20-1-% d0%ba%d0%bb%d1%8e%d1%87-

%d0%bf%d1%80%d0%be%d0%b4%d1%83%d0%ba%d1%82%d0%b0-

%d0%bf%d0%be%d0%bb%d0%bd%d1%8b%d0%b9-2023/

https://travestisbarcelona.top/autodesk-autocad-с-ключом-х32-64-пожизненный-выпуск-2023/ https://brinke-eq.com/advert/autocad-2021-24-0-%d1%81-%d0%bb%d0%b8%d1%86%d0%b5%d0%b d%d0%b7%d0%b8%d0%be%d0%bd%d0%bd%d1%8b%d0%bc-

[%d0%ba%d0%be%d0%b4%d0%be%d0%bc-win-mac-2023/](https://brinke-eq.com/advert/autocad-2021-24-0-%d1%81-%d0%bb%d0%b8%d1%86%d0%b5%d0%bd%d0%b7%d0%b8%d0%be%d0%bd%d0%bd%d1%8b%d0%bc-%d0%ba%d0%be%d0%b4%d0%be%d0%bc-win-mac-2023/) <https://casino-gambling.net/wp-content/uploads/2022/12/gebhmel.pdf> [https://totoralillochile.com/advert/autodesk-autocad-%d0%bf%d0%b0%d1%82%d1%87-%d1%81-%d](https://totoralillochile.com/advert/autodesk-autocad-%d0%bf%d0%b0%d1%82%d1%87-%d1%81-%d1%81%d0%b5%d1%80%d0%b8%d0%b9%d0%bd%d1%8b%d0%bc-%d0%ba%d0%bb%d1%8e%d1%87%d0%be%d0%bc-x64-%d0%be%d0%b1%d0%bd%d0%be%d0%b2%d0%bb%d0%b5%d0%bd%d0%be/) [1%81%d0%b5%d1%80%d0%b8%d0%b9%d0%bd%d1%8b%d0%bc-](https://totoralillochile.com/advert/autodesk-autocad-%d0%bf%d0%b0%d1%82%d1%87-%d1%81-%d1%81%d0%b5%d1%80%d0%b8%d0%b9%d0%bd%d1%8b%d0%bc-%d0%ba%d0%bb%d1%8e%d1%87%d0%be%d0%bc-x64-%d0%be%d0%b1%d0%bd%d0%be%d0%b2%d0%bb%d0%b5%d0%bd%d0%be/) [%d0%ba%d0%bb%d1%8e%d1%87%d0%be%d0%bc-x64-](https://totoralillochile.com/advert/autodesk-autocad-%d0%bf%d0%b0%d1%82%d1%87-%d1%81-%d1%81%d0%b5%d1%80%d0%b8%d0%b9%d0%bd%d1%8b%d0%bc-%d0%ba%d0%bb%d1%8e%d1%87%d0%be%d0%bc-x64-%d0%be%d0%b1%d0%bd%d0%be%d0%b2%d0%bb%d0%b5%d0%bd%d0%be/) [%d0%be%d0%b1%d0%bd%d0%be%d0%b2%d0%bb%d0%b5%d0%bd%d0%be/](https://totoralillochile.com/advert/autodesk-autocad-%d0%bf%d0%b0%d1%82%d1%87-%d1%81-%d1%81%d0%b5%d1%80%d0%b8%d0%b9%d0%bd%d1%8b%d0%bc-%d0%ba%d0%bb%d1%8e%d1%87%d0%be%d0%bc-x64-%d0%be%d0%b1%d0%bd%d0%be%d0%b2%d0%bb%d0%b5%d0%bd%d0%be/) [https://perlevka.ru/advert/autocad-24-2-%d0%bf%d0%be%d0%bb%d0%bd%d0%b0%d1%8f-%d0%b2](https://perlevka.ru/advert/autocad-24-2-%d0%bf%d0%be%d0%bb%d0%bd%d0%b0%d1%8f-%d0%b2%d0%b5%d1%80%d1%81%d0%b8%d1%8f-3264bit-%d0%be%d0%b1%d0%bd%d0%be%d0%b2%d0%bb%d0%b5%d0%bd%d0%be-2023/) [%d0%b5%d1%80%d1%81%d0%b8%d1%8f-3264bit-](https://perlevka.ru/advert/autocad-24-2-%d0%bf%d0%be%d0%bb%d0%bd%d0%b0%d1%8f-%d0%b2%d0%b5%d1%80%d1%81%d0%b8%d1%8f-3264bit-%d0%be%d0%b1%d0%bd%d0%be%d0%b2%d0%bb%d0%b5%d0%bd%d0%be-2023/) [%d0%be%d0%b1%d0%bd%d0%be%d0%b2%d0%bb%d0%b5%d0%bd%d0%be-2023/](https://perlevka.ru/advert/autocad-24-2-%d0%bf%d0%be%d0%bb%d0%bd%d0%b0%d1%8f-%d0%b2%d0%b5%d1%80%d1%81%d0%b8%d1%8f-3264bit-%d0%be%d0%b1%d0%bd%d0%be%d0%b2%d0%bb%d0%b5%d0%bd%d0%be-2023/) <https://katiszalon.hu/wp-content/uploads/gianwal.pdf> [https://dev.izyflex.com/advert/autocad-2021-24-0-%d1%81%d0%ba%d0%b0%d1%87%d0%b0%d1%8](https://dev.izyflex.com/advert/autocad-2021-24-0-%d1%81%d0%ba%d0%b0%d1%87%d0%b0%d1%82%d1%8c-%d0%b1%d0%b5%d1%81%d0%bf%d0%bb%d0%b0%d1%82%d0%bd%d0%be-%d0%bf%d0%be%d0%bb%d0%bd%d0%b0%d1%8f-%d0%b2%d0%b5%d1%80%d1%81%d0%b8%d1%8f-windows-2/) [2%d1%8c-%d0%b1%d0%b5%d1%81%d0%bf%d0%bb%d0%b0%d1%82%d0%bd%d0%be-](https://dev.izyflex.com/advert/autocad-2021-24-0-%d1%81%d0%ba%d0%b0%d1%87%d0%b0%d1%82%d1%8c-%d0%b1%d0%b5%d1%81%d0%bf%d0%bb%d0%b0%d1%82%d0%bd%d0%be-%d0%bf%d0%be%d0%bb%d0%bd%d0%b0%d1%8f-%d0%b2%d0%b5%d1%80%d1%81%d0%b8%d1%8f-windows-2/) [%d0%bf%d0%be%d0%bb%d0%bd%d0%b0%d1%8f-](https://dev.izyflex.com/advert/autocad-2021-24-0-%d1%81%d0%ba%d0%b0%d1%87%d0%b0%d1%82%d1%8c-%d0%b1%d0%b5%d1%81%d0%bf%d0%bb%d0%b0%d1%82%d0%bd%d0%be-%d0%bf%d0%be%d0%bb%d0%bd%d0%b0%d1%8f-%d0%b2%d0%b5%d1%80%d1%81%d0%b8%d1%8f-windows-2/) [%d0%b2%d0%b5%d1%80%d1%81%d0%b8%d1%8f-windows-2/](https://dev.izyflex.com/advert/autocad-2021-24-0-%d1%81%d0%ba%d0%b0%d1%87%d0%b0%d1%82%d1%8c-%d0%b1%d0%b5%d1%81%d0%bf%d0%bb%d0%b0%d1%82%d0%bd%d0%be-%d0%bf%d0%be%d0%bb%d0%bd%d0%b0%d1%8f-%d0%b2%d0%b5%d1%80%d1%81%d0%b8%d1%8f-windows-2/) <https://www.vertono.com/wp-content/uploads/2022/12/arades.pdf>

Научиться использовать AutoCAD сложнее, чем вы можете себе представить. Если вы ищете простое программное обеспечение для начала использования, не ищите дальше. Если вы ищете что-то, что может прослужить вам всю жизнь, дайте AutoCAD шанс. AutoCAD часто называют приложением САПР, но на самом деле это программное обеспечение для черчения и проектирования, которое содержит множество других функций. Подобно языку, AutoCAD предоставляет удобный интерфейс для всех дизайнеров и специалистов по САПР. Если у вас возникли трудности с изучением AutoCAD, вы можете начать с изучения приложений для проектирования в Интернете и загрузки их на свой компьютер. Вы можете сэкономить много денег, так как подписка на профессиональное программное обеспечение, ориентированное на САПР, может стоить 300–500 долларов в год. У новичков также может возникнуть соблазн загрузить демо-версии AutoCAD или AutoCAD LT просто потому, что они бесплатны. Такой подход не является хорошим, так как он также может привести к разочарованию, а программное обеспечение может быть трудным для понимания. Вы должны быть уверены, что программное обеспечение подходит для вашей работы, а также количество времени, которое вы готовы потратить. Это может показаться глупым, но вы можете научиться пользоваться AutoCAD, не владея ни одним из них. Это называется аутсорсинг обучения. Большинство людей, которые работают в AutoCAD, делают это на контрактах или ярмарках вакансий, где вы можете прочитать руководство, задать вопросы и посмотреть, как работает программа. Вы даже можете изучить AutoCAD онлайн, загрузив пробную версию и протестировав ее, чтобы убедиться, что вы хотите за нее платить. AutoCAD очень гибок в использовании и очень удобен для пользователя. Изучить основы легко, если вы помните о простых версиях инструментов. Вся сложность заключается в том, чтобы иметь дело со многими функциями, недоступными в стандартном интерфейсе. Существуют очень мощные инструменты, которые вы можете приобрести и даже заплатить за использование. Но вы должны быть готовы научиться их использовать.Если вы можете создать базовый рисунок в стандартном интерфейсе, вы можете начать использовать расширенные инструменты. AutoCAD не очень сложен, если вы умеете читать и использовать меню для выбора.